# **Table of Contents**

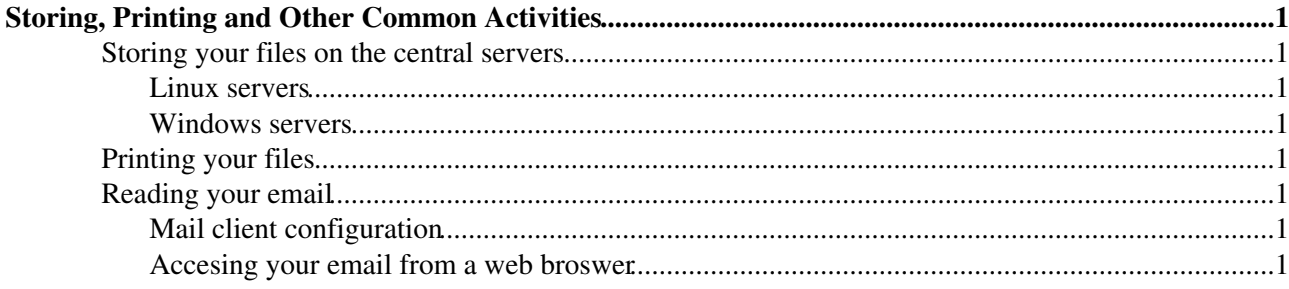

## <span id="page-1-0"></span>**Storing, Printing and Other Common Activities**

### <span id="page-1-1"></span>**Storing your files on the central servers**

<span id="page-1-2"></span>**Linux servers**

<span id="page-1-3"></span>**Windows servers**

### <span id="page-1-4"></span>**Printing your files**

### <span id="page-1-5"></span>**Reading your email**

#### <span id="page-1-6"></span>**Mail client configuration**

#### <span id="page-1-7"></span>**Accesing your email from a web broswer**

-- [AlbertoAimar](https://twiki.cern.ch/twiki/bin/view/Main/AlbertoAimar) - 07 Sep 2005

This topic: LCGAAWorkbook > StorePrintEtc Topic revision: r1 - 2005-09-07 - AlbertoAimar

**T**TWiki **OPER Copyright &© 2008-2024 by the contributing authors. All material on this** collaboration platform is the property of the contributing authors. or Ideas, requests, problems regarding TWiki? use [Discourse](https://discourse.web.cern.ch/c/collaborative-editing/wikis/12) or [Send feedback](https://twiki.cern.ch/twiki/bin/view/Main/ServiceNow)